# **CancerSim**

*Release 1.0.0*

**Sep 24, 2020**

# Contents:

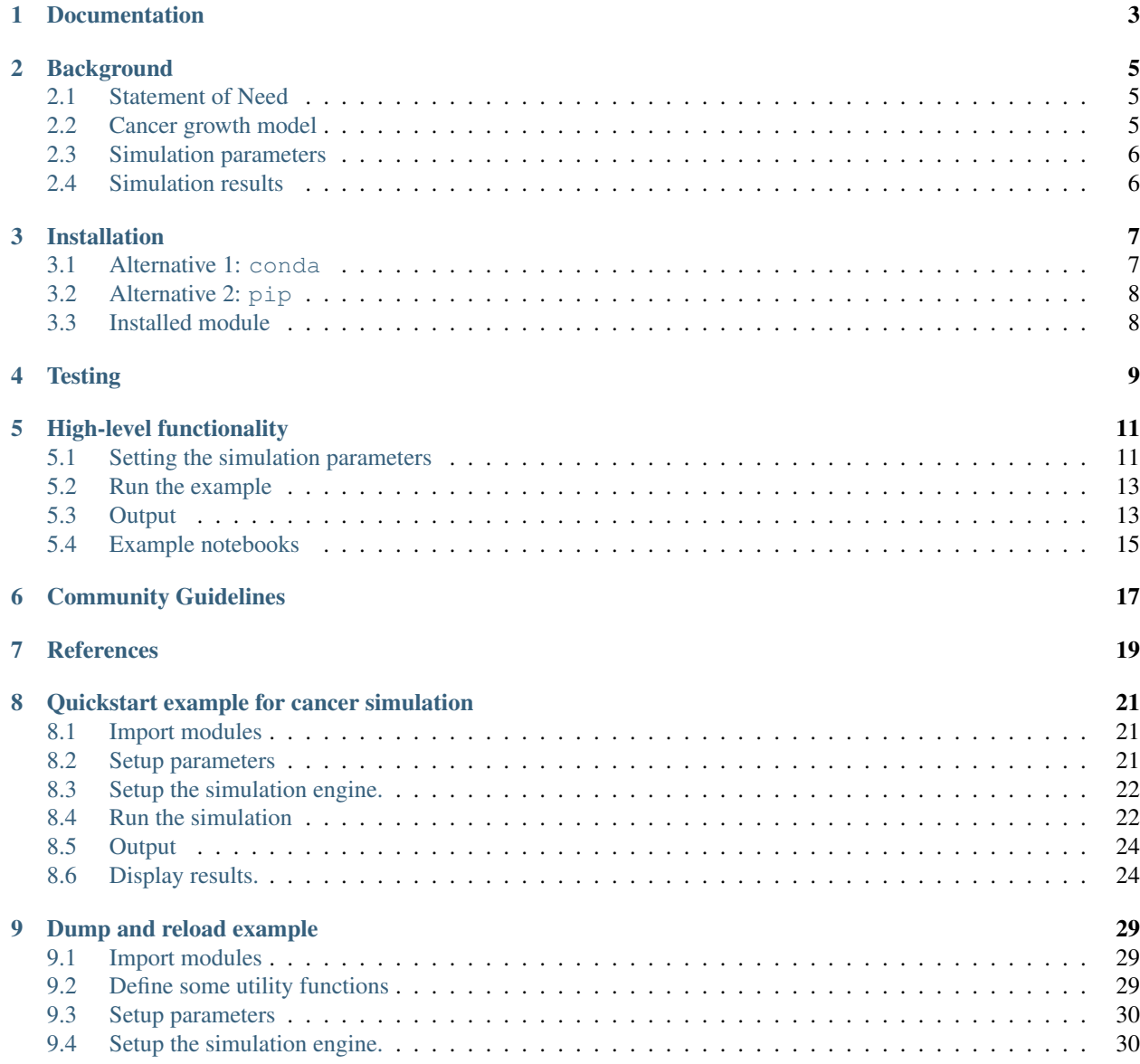

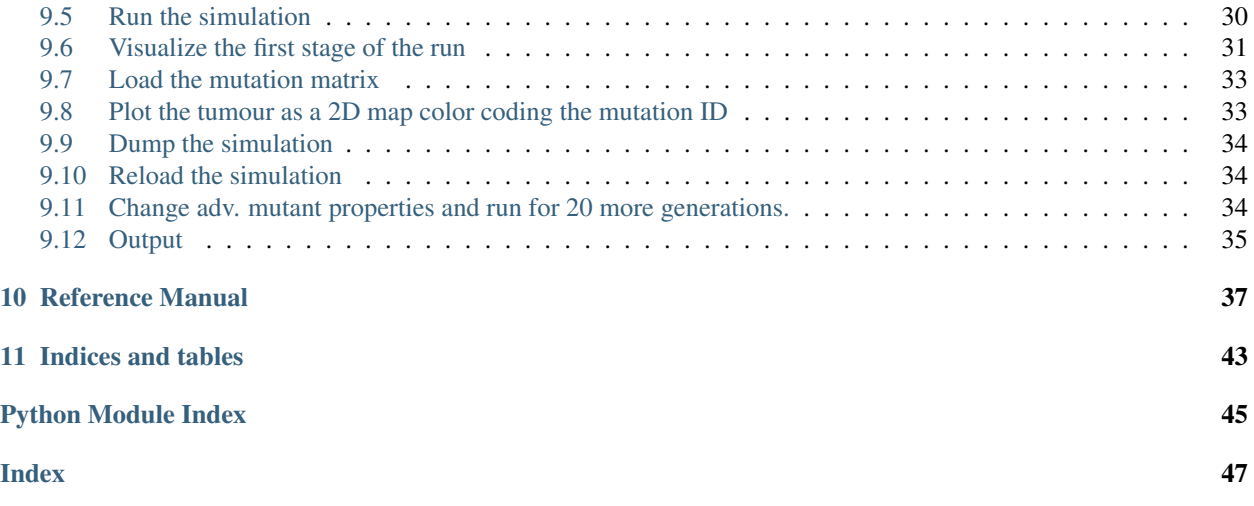

[Build Status](https://travis-ci.org/mpievolbio-scicomp/cancer_sim) [Documentation Status](https://cancer-sim.readthedocs.io/en/latest/?badge=latest) [Binder](https://mybinder.org/v2/gh/mpievolbio-scicomp/cancer_sim/master?filepath=docs%2Fsource%2Finclude%2Fnotebooks%2Fquickstart_example.ipynb) [DOI](https://doi.org/10.21105/joss.02436)

# Documentation

<span id="page-6-0"></span>Documentation for CancerSim, including this README and the API reference manual is hosted on [readthedocs.](https://cancer-sim.readthedocs.io)

## **Background**

<span id="page-8-0"></span>Cancer is a group of complex diseases characterized by excessive cell proliferation, invasion, and destruction of the surrounding tissue [*1*]. Its high division and mutation rates lead to excessive intratumour genetic heterogeneity which makes cancer highly adaptable to environmental pressures such as therapy [*2*] . This process is known as somatic evolution of cancer. Throughout most of its existence a tumour is inaccessible to direct observation and experimental evaluation. Therefore, computational modelling can be useful to study many aspects of cancer. Some examples where theoretical models can be of great use include early carcinogenesis, as lesions are clinically observable when they already contain millions of cells, seeding of metastases, and cancer cell dormancy [*3*] .

## <span id="page-8-1"></span>**2.1 Statement of Need**

Advanced cancer simulation software [@waclaw2015] often exhibit a prohibitively steep learning curve especially for new students in the field of somatic evolution of cancer. A software package that is accessible, simple to use, and yet covers the essential biological processes of cancer growth is needed to provide an entry point for students and newcomers to mathematical oncology.

Here, we present CancerSim, a software that simulates somatic evolution of tumours. The software produces virtual spatial tumours with variable extent of intratumour genetic heterogeneity and realistic mutational profiles. Simulated tumours can be subjected to multi-region sampling to obtain mutation profiles that are realistic representation of the sequencing data. This makes the software useful for studying various sampling strategies in clinical cancer diagnostics. An early version of this cancer evolution model was used to simulate tumours subjected to sampling for classification of mutations based on their abundance [*4*].

## <span id="page-8-2"></span>**2.2 Cancer growth model**

Our model is abstract, not specific to any neoplasm type, and does not consider a variety of biological features commonly found in neoplasm such as vasculature, immune contexture, availability of nutrients, and architecture of the tumour surroundings. It most closely resembles the superficially spreading tumours like carcinoma in situ, skin cancers, or gastric cancers, but it can be used to model any tumour on this abstract level.

The tumour is simulated using a two-dimensional, on-lattice, agent-based model. The tumour lattice structure is established by a sparse matrix whose non-zero elements correspond to the individual cells. Each cell is surrounded by eight neighbouring cells (Moore neighbourhood). The value of the matrix element is an index pointing to the last mutation the cell acquired in the list of mutations which is updated in each simulation step.

# <span id="page-9-0"></span>**2.3 Simulation parameters**

The simulation advances in discrete time-steps. In each simulation step, every tumour cell in the tumour that has an unoccupied neighbour can divide with a certain probability (set by the parameter division\_probability). The daughter cell resulting from a cell division inherits all mutations from the parent cell and acquires a new mutation with a given probability mutation\_probability). A new mutation that changes death and birth probability of cell can be introduced at into random cell at the specific time step defined by adv\_mutation\_wait\_time. By changing fitness parameters of a mutant cell adv\_mutant\_division\_probability and adv\_mutant\_death\_probability one can model various evolutionary processes like emergence of a faster dividing sub-clone or selective effects of a drug treatment.

The simulation allows the acquisition of more than one mutational event per cell (number\_of\_mutations\_per\_division). In that case, variable amounts of sequencing noise [*6*] can be added to make the output data more biologically realistic. The key parameters number\_of\_generations, division\_probability and death\_probability determine the final size of the tumour, while the degree of intratumour heterogeneity can be varied by changing the mutation probability parameter. For neutral tumour evolution, parameter adv\_mutant\_division\_probability and adv\_mutant\_death\_probability must be the same as division\_probability and death\_probability.

Throughout the cancer growth phase, CancerSim stores information about the parent cell and a designation of newly acquired mutations for every cell. Complete mutational profiles of cells are reconstructed a posteriori based on the stored lineage information.

The division rules which allow only cells with empty neighbouring nodes to divide, cause exclusively peripheral growth and complete absence of dynamics in the tumour centre. To allow for variable degree of growth inside the tumour, we introduced a death process. At every time step, after all cells attempt their division, a number of random cells die according to death\_probability and adv\_mutant\_death\_probability and yield their position to host a new cancer cell in a subsequent time step.

# <span id="page-9-1"></span>**2.4 Simulation results**

After the simulation, the tumour matrix, and the lists of lineages and frequencies of each mutation in the tumour are exported to files. Furthermore, the virtual tumour can be sampled and a histogram over the frequency of mutations will be visualised. Alternatively, a saved tumour can be loaded from file and then be subjected to the sampling process.

# Installation

<span id="page-10-0"></span>CancerSim is written in Python (version >3.5). We recommend to install it directly from the source code. To download the code:

EITHER clone the repository:

```
$> git clone https://github.com/mpievolbio-scicomp/cancer_sim.git
```
OR download the source code archive:

```
$> wget https://github.com/mpievolbio-scicomp/cancer_sim/archive/master.zip
$> unzip master.zip -d cancer_sim
```
Change into the source code directory

\$> cd cancer\_sim

We provide for two alternatives to install the software after it was downloaded:

## <span id="page-10-1"></span>**3.1 Alternative 1: conda**

### **3.1.1 New conda environment**

We <provide> an environment.yml to be consumed by conda. To create a fully self-contained conda environment (named casim):

\$> conda env create -n casim --file environment.yml

This will also install the cancer simulation code into the new environment.

To activate the new conda environment:

\$> source activate casim

or

```
$> conda activate casim
```
if you have set up conda appropriately.

### **3.1.2 Install into existing and activated conda environment**

To install the software into an already existing environment:

```
$> conda activate <name_of_existing_conda_environment>
$> conda env update --file environment.yml
```
# <span id="page-11-0"></span>**3.2 Alternative 2: pip**

The file requirements.txt is meant to be consumed by pip:

\$> pip install -r requirements.txt [--user]

The option  $-\text{user}$  is needed to install without admin privileges.

# <span id="page-11-1"></span>**3.3 Installed module**

After installation, CancerSim is available in python as the casim module. E.g. in a python script, one would import the module as:

**>>> from casim import** casim

# **Testing**

<span id="page-12-0"></span>Although not strictly required, we recommend to run the test suite after installation. Simply execute the run\_tests. sh shell script:

\$> ./run\_tests.sh

This will generate a test log named casim\_test@<timestamp>.log with <timestamp> being the date and time when the test was run. You should see an OK at the bottom of the log. If instead errors or failures are reported, something is wrong with the installation or the code itself. Feel free to open a github issue at [https://github.com/](https://github.com/mpievolbio-scicomp/cancer_sim/issues) [mpievolbio-scicomp/cancer\\_sim/issues](https://github.com/mpievolbio-scicomp/cancer_sim/issues) and attach the test log plus any information that may be useful to reproduce the error (version hash, computer hardware, operating system, python version, a dump of conda env export if applicable).

The test suite is automatically run after each commit to the code base. Results are published on [travis-ci.org.](https://travis-ci.org/mpievolbio-scicomp/cancer_sim)

# High-level functionality

### <span id="page-14-1"></span><span id="page-14-0"></span>**5.1 Setting the simulation parameters**

The parameters of the cancer simulation are specified in a python module or programmatically via the CancerSimulationParameters class. A documented example params.py is included in the source code (under casim/params.py) and reproduced here:

```
$> cat casim/params.py
################################################################################
# #
# Commented casim parameter input file. #
# Valid settings are indicated in parentheses at the end of each comment line. #
# [0,1] stands for the closed interval from 0 to 1, including the limits; || #
\# means "or". \qquad \qquad# #
################################################################################
# Number of mesh points in each dimension (>0)
matrix_size = 1000# Number of generations to simulate (>0).
number_of_generations = 20
# Probability of cell division per generation ([0,1]).
division_probability = 1
# Probability of division for cells with advantageous mutation ([0,1]).
adv_mutant_division_probability = 1
# Fraction of cells that die per generation ([0,1]).
death_probability = 0.1
# Fraction of cells with advantageous mutation that die per generation ([0,1]).
adv_mutant_death_probability = 0.0
```
(continues on next page)

```
# Probability of mutations ([0,1]).
mutation_probability = 1
# Mutation probability for the adv. cells ([0,1]).
adv_mutant_mutation_probability = 1
# Number of mutations per cell division (>=0).
number_of_mutations_per_division = 10
# Number of generations after which the beneficial mutation occurs (>=1).
adv_mutation_wait_time = 10
# Number of mutations present in first cancer cell (>=0).
number_of_initial_mutations = 150
# Tumour multiplicity ("single" || "double").
tumour_multiplicity = "single"
# Sequencing read depth (read length * number of reads / genome length).
read depth = 100# Fraction of cells to be sampled ([0,1]).
sampling_fraction = 0.1
# Sampling position (list of (x,y) coordinates in the range [0,matrix_size-1]).
# If left blank or None, random position will be chosen.
# sampling positions = None # This will randomly set a single sampling position.
sampling_positions = [(500,500),(490,490)]
# Plot the tumour growth curve (True || False).
plot_tumour_growth = True
# Export the tumour growth data to file (True || False).
export_tumour = True
```
Here, we simulate a single 2D tumour on a 1000x1000 grid (matrix\_size=1000) for a total of 20 generations (number\_of\_generations=20). On average, both healthy and mutant cells divide once per generation (division\_probability). The first cancer cell carries 150 mutations (number of initial mutations=150); both healthy and mutant cells aquire 10 new mutations (number\_of\_mutations\_per\_division=10) in each generation with a certainty of 100% (mutation\_probability=1). The advantageous mutation happens in the 10th generation (adv\_mutation\_wait\_time=10). Mutant cells with advantageous mutations live on forever (adv\_mutant\_death\_probability=0) while healthy cells die with a rate of 0.1 per generation (death\_probability=0.1).

After completion of the last generation, two spatial samples are taken, one from the tumour center and one from a slightly more lateral position (sampling\_positions = [(500,500),(490,490)]). Each sample contains 10% (with respect to the whole tumour size) closely positioned tumour cells (sampling\_fraction=0.1). The samples are subject to genetic sequencing with a read depth of 100 (read\_depth=100). The data is written to disk (export\_tumour=True) and plots showing the mutation histograms for the whole tumour as well as for the sampled part of the tumour are generated. Furthermore, a plot showing the tumour growth over time is saved (plot\_tumour\_growth=True).

Users should start with the template and adjust the parameters as needed for their application by setting experimentally or theoretically known values or by calibrating the simulation output against experiments or other models.

# <span id="page-16-0"></span>**5.2 Run the example**

The simulation is started from the command line. The syntax is

\$> python -m casim.casim [-h] [-s SEED] [-p PARAMS] [-o DIR]

SEED is the random seed. Using the same seed in two simulation runs with identical parameters results in identical results. If not given, SEED defaults to 1. PARAMS should point to a python parameter file. If not given, it defaults to params.py in the current working directory. If that file does not exist, default parameters are assumed. DIR specifies the directory where to store the simulation log and output data. If not given, output will be stored in the directory casim\_out in the current directory. For each seed, a subdirectory cancer\_SEED will be created. If that subdirectory already exists because an earlier run used the same seed, the run will abort. This is a safety catch to avoid overwriting data from previous runs.

# <span id="page-16-1"></span>**5.3 Output**

After the run has finished, you should find the results in the specified output directory:

```
$> ls out/cancer_1/simOutput
growthCurve.pdf mut_container.p sample_out_490_490.txt
mtx.p sampleHistogram_490_490.pdf sample_out_500_500.txt
mtx_VAF.txt sampleHistogram_500_500.pdf wholeTumourVAFHistogram.pdf
```
Let's take a look at the .txt files. They contain the simulation output:  $mtx$  VAF.txt is a datafile with three columns: mutation\_id lists the index of each primary mutation, additional\_mut\_id indexes the subsequent mutations that occur in a cell of a given mutation\_id; frequency is the frequency which at a given mutation occurs.

Corresponding to the given sample positions, there is one sample\_out\_XXX\_YYY.txt and one sampleHistogram XXX YYY.pdf for each position. The .txt filel lists all mutations of the artificial sample taken from the whole tumour. Columns are identical to  $mtx_VAF.txt$ .

The .pdf files are plots of sampled tumour histogram. wholeTumourVAFHistogram.pdf is the histogram for the complete tumour. You should see figures similar to these:

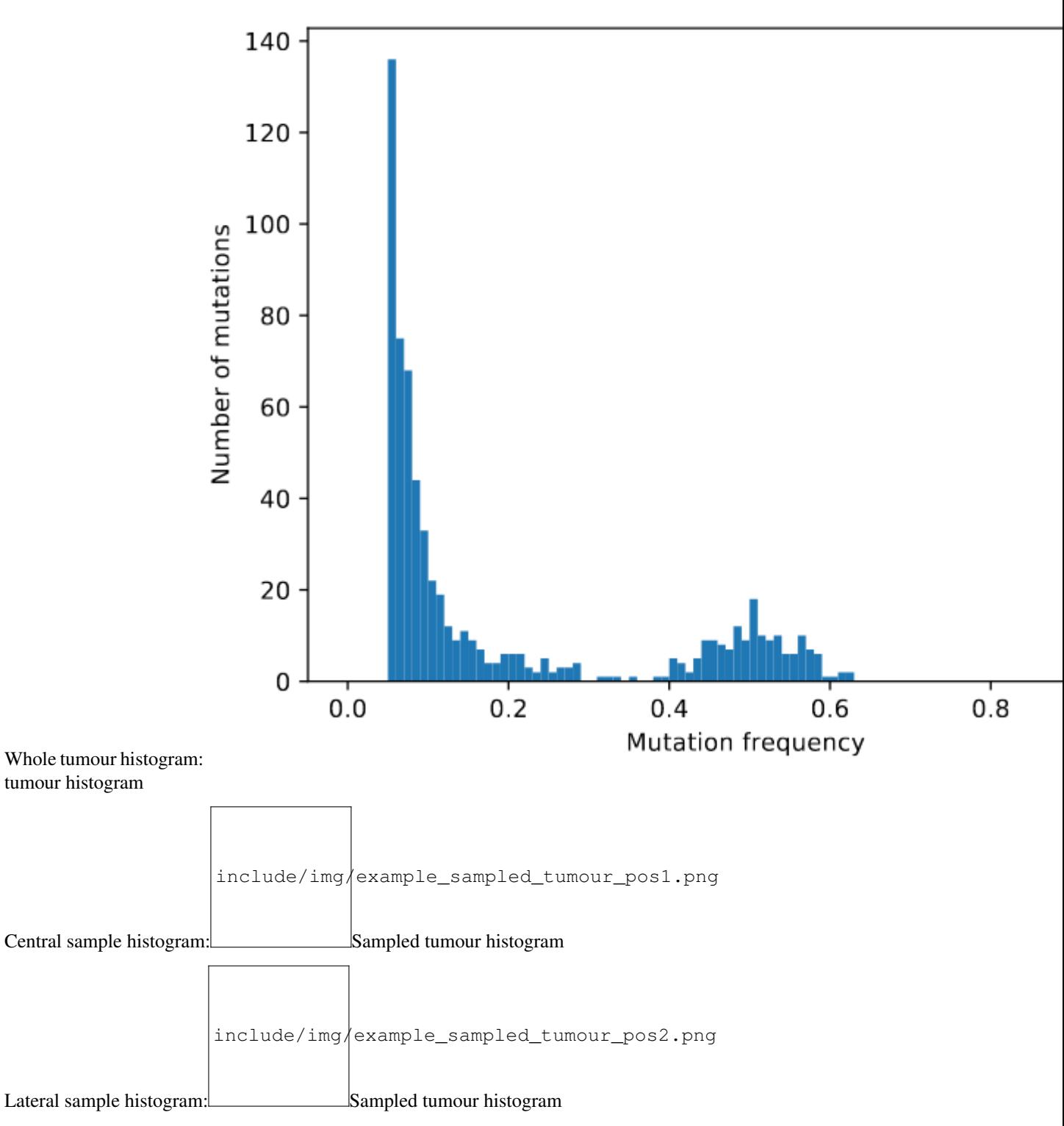

The remaining output files are serialized versions ("pickles") of the tumour geometry as a 2D matrix (mtx.p) and the mutation list (list of tuples listing the cancer cell index and the mutation ID of each tumour cell, mut\_container. p).

# <span id="page-18-0"></span>**5.4 Example notebooks**

An example demonstrating how to parametrize the simulation through the CancerSimulationParameters API is provided in the accompanying jupyter notebook at [quickstart\\_example.ipynb'.](https://github.com/mpievolbio-scicomp/cancer_sim/blob/master/docs/source/include/notebooks/quickstart.ipynb) Launch it in [binder.](https://mybinder.org/v2/gh/mpievolbio-scicomp/cancer_sim.git/master?filepath=docs%2Fsource%2Finclude%2Fnotebooks%2Fquickstart_example.ipynb)

In [run\\_dump\\_reload\\_continue.ipynb](https://github.com/mpievolbio-scicomp/cancer_sim/blob/master/docs/source/include/notebooks/run_dump_reload_continue.ipynb), we demonstrate how to use the restart capability to modifiy tumour growth parameters in the middle of a run. In this way, one can model different phases of tumour growth, e.g. tumour dormancy or onset of cancer therapy.

# Community Guidelines

<span id="page-20-0"></span>As an Open Source project, we welcome all contributions to CancerSim. We recommend the usual github workflow: Fork this repository, commit your changes and additions to the fork and create a pull request back to the master branch on this repository. If uncertain about anything, please create an issue at [https://github.com/mpievolbio](https://github.com/mpievolbio-scicomp/cancer_sim/issues)[scicomp/cancer\\_sim/issues.](https://github.com/mpievolbio-scicomp/cancer_sim/issues)

Comments, bug reports, or other issues as well as requests for support should be submitted as a [github issue.](https://github.com/mpievolbio-scicomp/cancer_sim/issues) Please check the [list of issues](https://github.com/mpievolbio-scicomp/cancer_sim/issues?q=is%3Aissue) if your problem has already been addressed. We will do our best to respond in a timely manner.

# **References**

<span id="page-22-0"></span>[1] J. C. A. Vinay Kumar Abul K. Abbas, *Robbins Basic Pathology*, 10th ed. (Elsevier, 2017). ISBN: 9780323353175.

[2] S. Turajlic, A. Sottoriva, T. Graham, and C. Swanton, Nat Rev Genet (2019). DOI: [10.1038/s41576-019-0114-6](https://dx.doi.org/10.1038/s41576-019-0114-6)

[3] P. M. Altrock, L. L. Liu, and F. Michor, Nat Rev Cancer 15, 730 (2015). DOI: [10.1038/nrc4029](https://dx.doi.org/10.1038/nrc4029)

[4] L. Opasic, D. Zhou, B. Werner, D. Dingli, and A. Traulsen, BMC Cancer 19, 403 (2019). DOI: [10.1186/s12885-](https://dx.doi.org/10.1186/s12885-019-5597-1) [019-5597-1](https://dx.doi.org/10.1186/s12885-019-5597-1)

[5] B. Waclaw, I. Bozic, M. E. Pittman, R. H. Hruban, B. Vogelstein, and M. A. Nowak, Nature 525, 261 (2015). DOI: [10.1038/nature14971](https://dx.doi.org/10.1038/nature14971)

[6] M. J. Williams, B. Werner, C. P. Barnes, T. A. Graham, and A. Sottoriva, Nature Genetics 48, 238 (2016). DOI: [10.1038/ng.3489](https://dx.doi.org/10.1038/ng.3489)

# CHAPTER<sup>8</sup>

## Quickstart example for cancer simulation

<span id="page-24-0"></span>This notebook illustrates how to run a 2D cancer simulation using CancerSim. It's a rather contrieved example with no actual scientific background. It's main purpose is to give a simple example to be used as a template for more complex simulation runs. It also demonstrates how to parametrize the simulation through the CancerSimulationParameters API instead of the params.py module.

The simulation treats a 2D tumour on a 20x20 grid for 10 generations. Healthy cells and cancer cells differ by their division probabilities (0.5 vs 0.8), death probabilities (0.1 vs. 0.4), and mutation probabilities (0.2 vs. 0.8). The first cancer cell carries 2 mutations, new mutations occur with a 20% probability and 10 fold abundance. The first advantageous mutation occurs in the 3rd generation. We sample 10% of the tumour at a read depth of 100.

After the run, we plot the tumour growth curve and the mutation frequency histograms for the whole tumour and the sampled tumour.

## <span id="page-24-1"></span>**8.1 Import modules**

```
[6]: # The cancer simulation module.
    from casim import casim
    import logging
```

```
[2]: # 3rd party modules.
    import os, shutil
    from wand.image import Image as WImage # To render pdf images in nb.
    from glob import glob
```
# <span id="page-24-2"></span>**8.2 Setup parameters**

```
[3]: parameters=casim.CancerSimulatorParameters(
                                     matrix_size=20,
                                     number_of_generations=10,
```
(continues on next page)

(continued from previous page)

```
division_probability=0.5,
adv_mutant_division_probability=0.8,
death_probability=0.1,
adv_mutant_death_probability=0.4,
mutation_probability=0.2,
 adv_mutant_mutation_probability=0.8,
number_of_mutations_per_division=10,
adv_mutation_wait_time=3,
number_of_initial_mutations=2,
sampling_fraction=0.1,
plot_tumour_growth=True,
export_tumour=True
\lambda
```
# <span id="page-25-0"></span>**8.3 Setup the simulation engine.**

```
[4]: if os.path.isdir('out'):
         shutil.rmtree('out')
```

```
[7]: cancer_sim = casim.CancerSimulator(parameters, seed=1, outdir='out/')
```

```
[11]: # Get more verbose logging.
     logger = logging.getLogger().setLevel("INFO")
```
# <span id="page-25-1"></span>**8.4 Run the simulation**

```
[10]: cancer_sim.run()
     2020-08-10 16:14:45,538 INFO: Running in single tumour mode.
     2020-08-10 16:14:45,540 INFO: First cell at (10, 10).
     2020-08-10 16:14:45,542 INFO: Ready to start CancerSim run with these parameters:
     2020-08-10 16:14:45,543 INFO: matrix_size = 20
     2020-08-10 16:14:45,544 INFO: number_of_generations = 10
     2020-08-10 16:14:45,545 INFO: division_probability = 0.5
     2020-08-10 16:14:45,546 INFO: adv_mutant_division_probability = 0.8
     2020-08-10 16:14:45,547 INFO: death_probability = 0.1
     2020-08-10 16:14:45,547 INFO: adv_mutant_death_probability = 0.4
     2020-08-10 16:14:45,548 INFO: mutation_probability = 0.2
     2020-08-10 16:14:45,549 INFO: adv_mutant_mutation_probability = 0.8
     2020-08-10 16:14:45,550 INFO: number_of_mutations_per_division = 10
     2020-08-10 16:14:45,551 INFO: adv_mutation_wait_time = 3
     2020-08-10 16:14:45,551 INFO: number of initial mutations = 2
     2020-08-10 16:14:45,552 INFO: tumour_multiplicity = single
     2020-08-10 16:14:45,553 INFO: read_depth = 100
     2020-08-10 16:14:45,554 INFO: sampling_fraction = 0.1
     2020-08-10 16:14:45,554 INFO: plot_tumour_growth = True
     2020-08-10 16:14:45,555 INFO: export_tumour = True
     2020-08-10 16:14:45,556 INFO: Tumour growth in progress.
     2020-08-10 16:14:45,560 INFO: No new mutation in normal division, inheriting from
     ˓→parent
     2020-08-10 16:14:45,567 INFO: No new mutation in normal division, inheriting from
     ˓→parent (continues on next page)
```
(continued from previous page)

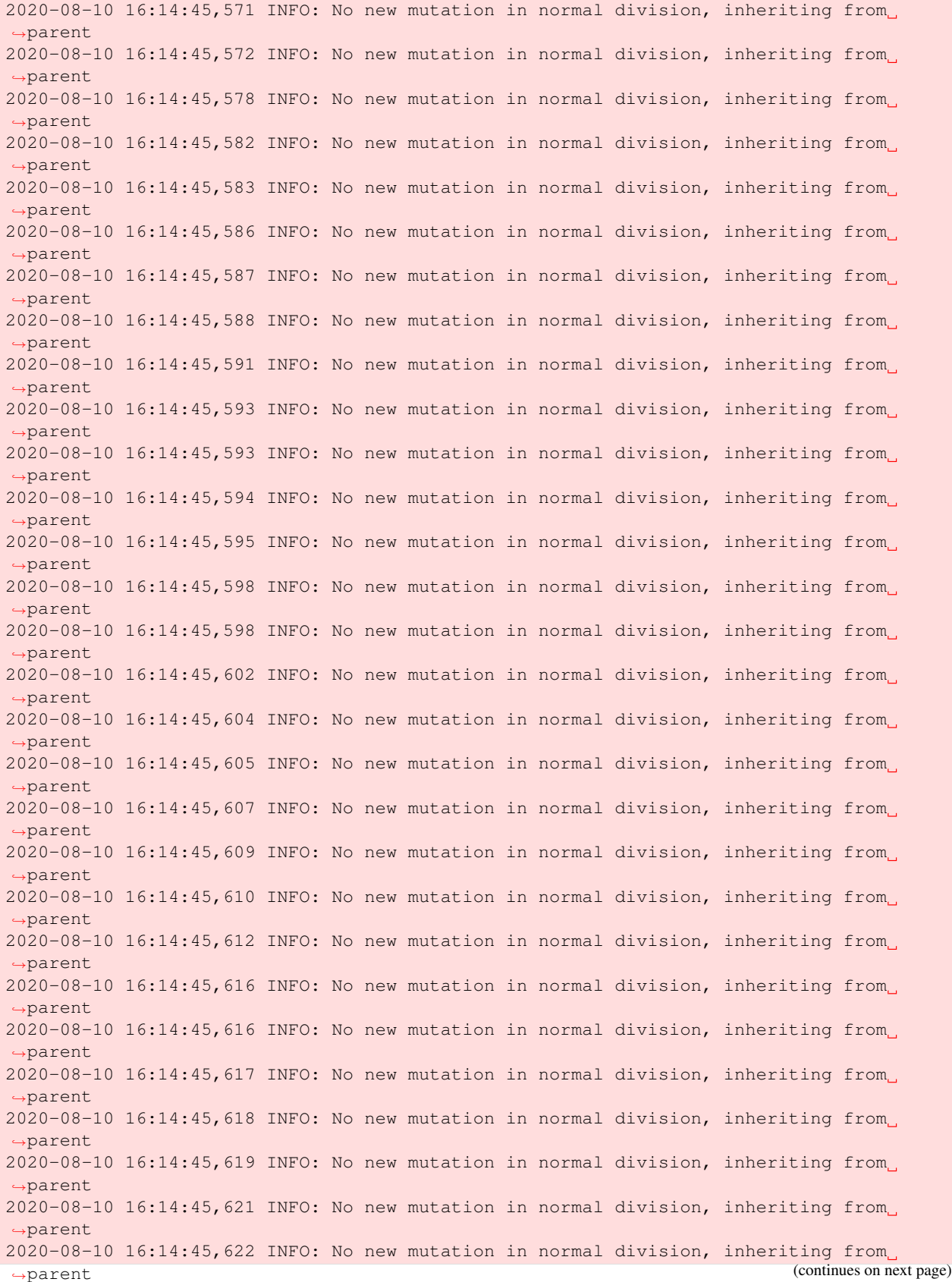

```
(continued from previous page)
```

```
2020-08-10 16:14:45,623 INFO: No new mutation in normal division, inheriting from
      ˓→parent
     2020-08-10 16:14:45,624 INFO: All generations finished. Starting tumour
      ˓→reconstruction.
     2020-08-10 16:14:45,625 INFO: Reconstruction done, get statistics.
     2020-08-10 16:14:45,630 INFO: Exporting simulation data
     2020-08-10 16:14:45,901 INFO: Growth curve graph written to out/cancer_1/simOutput/
      ˓→growthCurve.pdf.
     2020-08-10 16:14:46,082 INFO: CancerSim run has finished.
     2020-08-10 16:14:46,084 INFO: Simulation output written to: out/cancer_1/simOutput.
     2020-08-10 16:14:46,084 INFO: Log files written to: out/cancer_1/log.
     2020-08-10 16:14:46,085 INFO: Consumed Wall time of this run: 0.525742 s.
[10]: 0
```

```
<Figure size 432x288 with 0 Axes>
```
# <span id="page-27-0"></span>**8.5 Output**

After the run has finished, you should find the results in out/cancer\_1/simOutput.

```
[12]: !ls out/cancer_1/simOutput
```

```
death_list.p mtx_VAF.txt sample_out_12_11.txt
growthCurve.pdf mut_container.p wholeTumourVAFHistogram.pdf
mtx.p sampleHistogram_12_11.pdf
```
Files with the extension . p are binary files (python pickles) needed to restart a simulation. Let's take a look at the .txt files. They contain the simulation output: mtx\_VAF.txt is a datafile with three columns: mutation\_id lists the index of each primary mutation, additional\_mut\_id indexes the subsequent mutations that occur in a cell of a given mutation\_id; frequency is the frequency at which a given mutation occurs.

The file sample\_out\_502\_488.txt lists all mutations of the artificial sample taken from the whole tumour. Columns are identical to  $mtx_VAF.txt$ .

The two .pdf files are plots of the whole tumour histogram and the sampled tumour histogram, respectively. You should see figures similar to these:

# <span id="page-27-1"></span>**8.6 Display results.**

The mutation frequency histogram for the whole tumour and the for sampled part of the tumour, as well as the tumour growth curve (number of tumour cells vs. time) are stored as pdf images in the simulation output directory.

```
[13]: image_path=os.path.join(cancer_sim.outdir,'cancer_1', 'simOutput')
```

```
[14]: pdfs = glob(os.path.join(image_path,"*.pdf"))
```
[15]: pdfs

```
[15]: \vert ['out/cancer_1/simOutput/growthCurve.pdf',
       'out/cancer_1/simOutput/sampleHistogram_12_11.pdf',
       'out/cancer_1/simOutput/wholeTumourVAFHistogram.pdf']
```
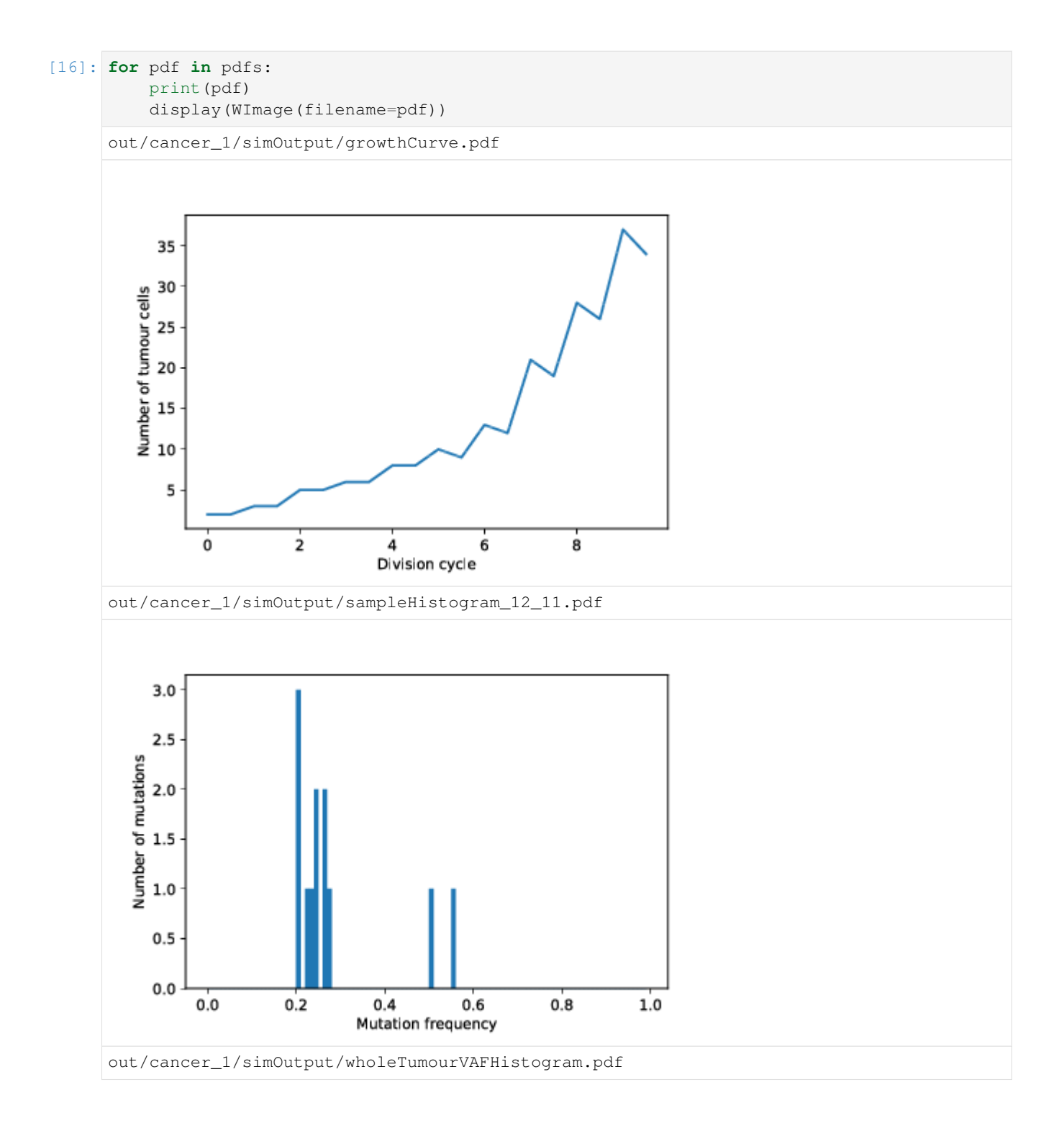

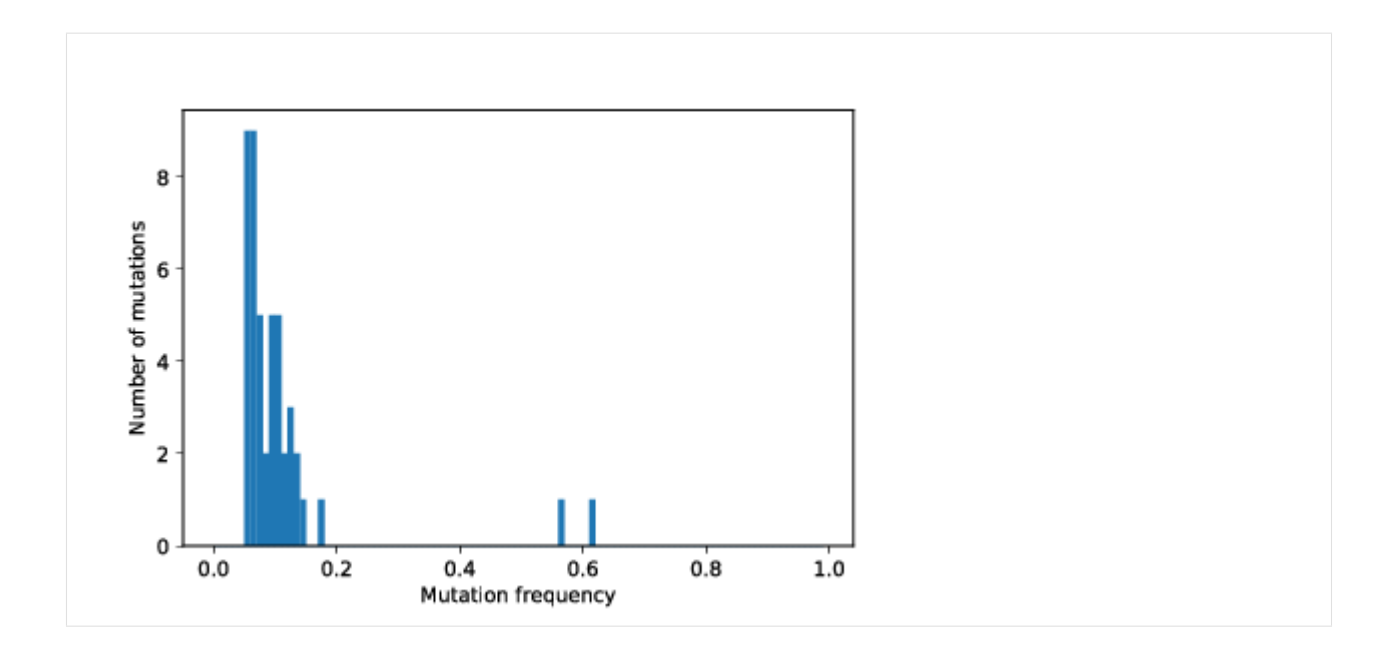

### **8.6.1 Load binary files (pickles)**

The remaining output files are serialized versions ("pickles") of the tumour geometry as a 2D matrix  $(mtx, p)$ , the death list (death\_list.p), and the mutation list (list of tuples listing the parent and the mutation ID of each tumour cell, mut\_container.p).

To read the pickled data, we define a utility function

```
[17]: import pickle
     from matplotlib import pyplot
[18]: def unpickle(file):
         with open(os.path.join(cancer_sim._CancerSimulator__simdir, file),'rb') as fp:
             return pickle.load(fp)
[19]: # Load the mutation matrix
     mtx=unpickle('mtx.p').toarray()
[20]: # Plot the tumour as a 2D map color coding the mutation ID
     cmap = pyplot.cm.get_cmap('PRGn', mtx.max()+1)
     pyplot.matshow(mtx, cmap=cmap)
     pyplot.colorbar()
[20]: <matplotlib.colorbar.Colorbar at 0x7fc24be3b358>
```
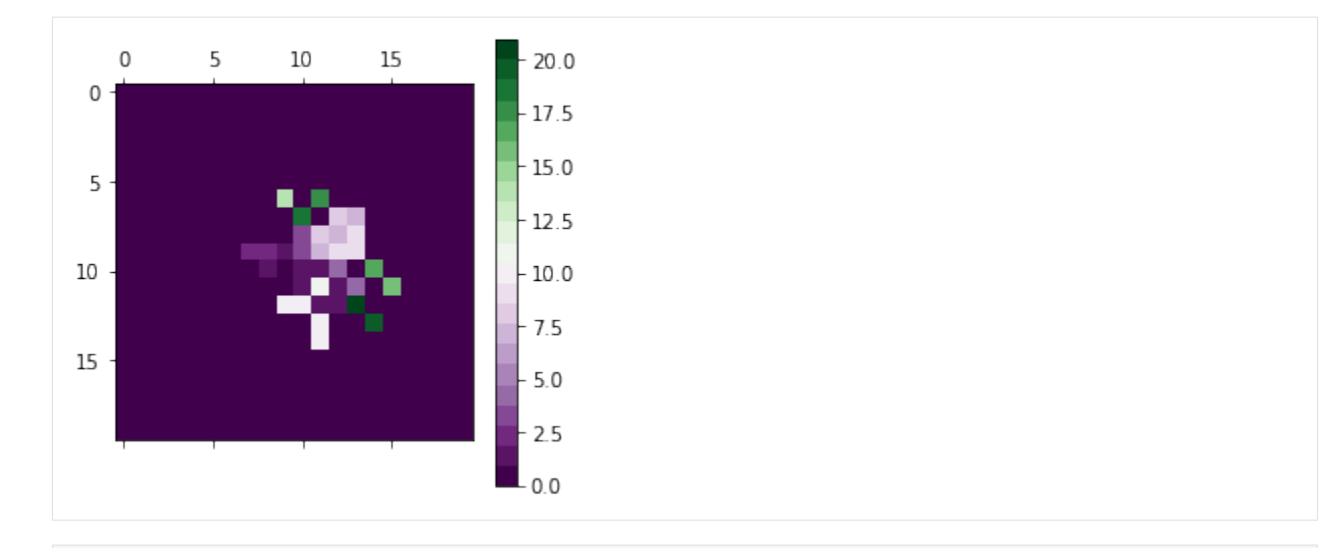

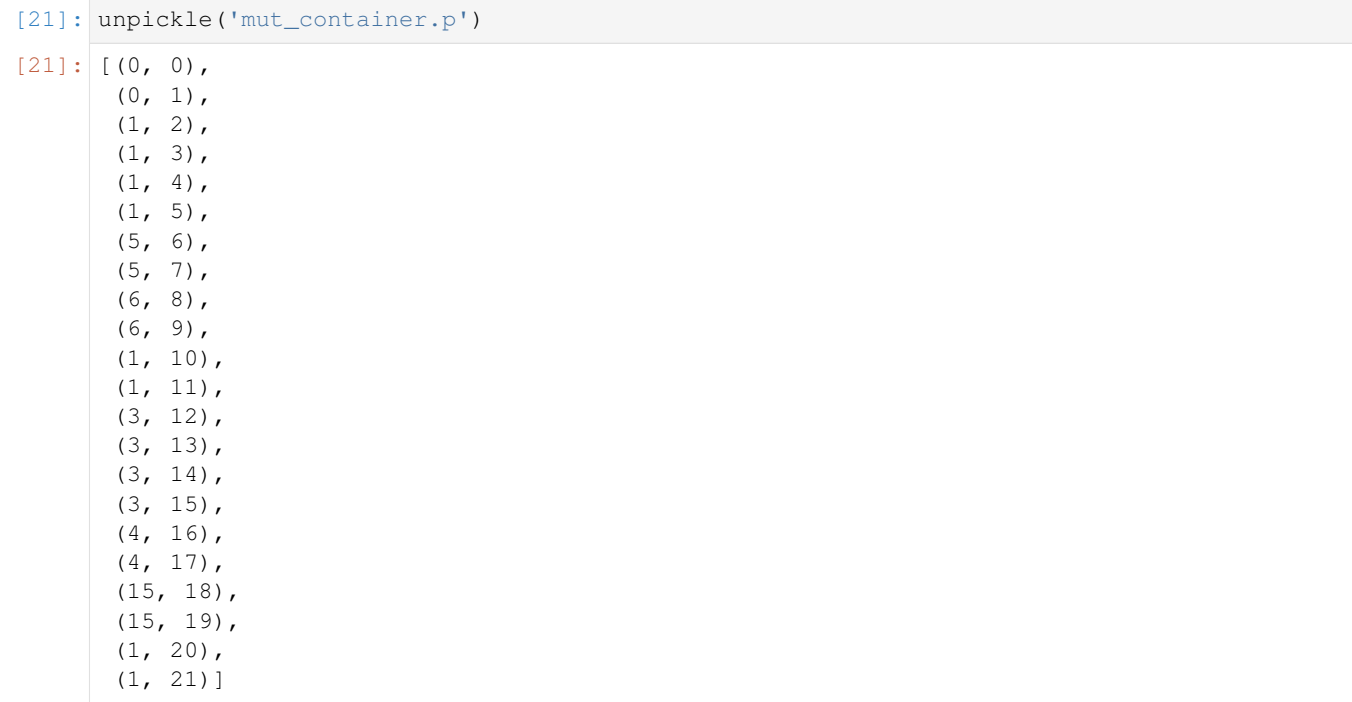

# Dump and reload example

<span id="page-32-0"></span>This notebook illustrates how to dump a cancer simulation to disk, reload it, and continue with changed parameters. This feature allows to model different stages of tumour growth characterized by varying growth parameters (e.g. death\_probability and adv\_mutant\_division\_probability).

## <span id="page-32-1"></span>**9.1 Import modules**

```
[1]: # The cancer simulation module.
    from casim import casim
```

```
[2]: # 3rd party modules.
    import os, shutil
    from wand.image import Image as WImage
    from glob import glob
```
shutil.rmtree(dir)

```
[3]: import pickle
    from matplotlib import pyplot
```
# <span id="page-32-2"></span>**9.2 Define some utility functions**

```
[4]: def unpickle(sim, pkl):
        with open(os.path.join(sim._CancerSimulator__simdir, pkl),'rb') as fp:
            return pickle.load(fp)
[5]: def clear_outdir(dir):
        if os.path.isdir(dir):
```
### <span id="page-33-0"></span>**9.3 Setup parameters**

Initially, cells with advantageous mutations divide only seldomly, the tumour is dormant.

```
[22]: parameters=casim.CancerSimulatorParameters(
```

```
matrix_size=200,
number_of_generations=50,
division_probability=0.6,
adv_mutant_division_probability=0.5,
death_probability=0.3,
adv_mutant_death_probability=0.05,
mutation_probability=0.5,
adv_mutant_mutation_probability=1.0,
number_of_mutations_per_division=10,
adv_mutation_wait_time=40,
number_of_initial_mutations=2,
sampling_fraction=0.9,
plot_tumour_growth=True,
export_tumour=True
)
```
### <span id="page-33-1"></span>**9.4 Setup the simulation engine.**

```
[23]: outdir = 'out'
      clear_outdir(outdir)
```

```
[24]: cancer_sim = casim. CancerSimulator(parameters, seed=1, outdir='out/')
```

```
2020-08-19 12:29:15,983 INFO: Running in single tumour mode.
2020-08-19 12:29:15,985 INFO: First cell at (100, 100).
```
## <span id="page-33-2"></span>**9.5 Run the simulation**

```
[25]: cancer_sim.run()
```

```
2020-08-19 12:29:16,398 INFO: Ready to start CancerSim run with these parameters:
2020-08-19 12:29:16,400 INFO: matrix_size = 200
2020-08-19 12:29:16,401 INFO: number_of_generations = 50
2020-08-19 12:29:16,403 INFO: division_probability = 0.6
2020-08-19 12:29:16,404 INFO: adv_mutant_division_probability = 0.5
2020-08-19 12:29:16,405 INFO: death_probability = 0.3
2020-08-19 12:29:16,406 INFO: adv_mutant_death_probability = 0.05
2020-08-19 12:29:16,407 INFO: mutation_probability = 0.5
2020-08-19 12:29:16,409 INFO: adv_mutant_mutation_probability = 1.0
2020-08-19 12:29:16,410 INFO: number_of_mutations_per_division = 10
2020-08-19 12:29:16,411 INFO: adv_mutation_wait_time = 40
2020-08-19 12:29:16,412 INFO: number_of_initial_mutations = 2
2020-08-19 12:29:16,413 INFO: tumour_multiplicity = single
2020-08-19 12:29:16,414 INFO: read_depth = 100
2020-08-19 12:29:16,415 INFO: sampling_fraction = 0.9
2020-08-19 12:29:16,416 INFO: plot_tumour_growth = True
2020-08-19 12:29:16,418 INFO: export_tumour = True
```
(continues on next page)

(continued from previous page)

```
2020-08-19 12:29:16,419 INFO: Tumour growth in progress.
2020-08-19 12:29:16,621 INFO: New beneficial mutation: 2076
2020-08-19 12:29:16,653 INFO: Division of beneficial mutation carrier. Cell index =
 \rightarrow(108, 110), mutation index = 2076, place_to_divide=(109, 111)
2020-08-19 12:29:16,675 INFO: Division of beneficial mutation carrier. Cell index =
\rightarrow(108, 110), mutation index = 2076, place_to_divide=(108, 111)
2020-08-19 12:29:16,688 INFO: Division of beneficial mutation carrier. Cell index =
\rightarrow(108, 111), mutation index = 2076, place_to_divide=(109, 110)
2020-08-19 12:29:16,738 INFO: Division of beneficial mutation carrier. Cell index =
\rightarrow(109, 111), mutation index = 2076, place_to_divide=(110, 111)
2020-08-19 12:29:16,741 INFO: Division of beneficial mutation carrier. Cell index =
\rightarrow(108, 111), mutation index = 2076, place_to_divide=(108, 112)
2020-08-19 12:29:16,757 INFO: Division of beneficial mutation carrier. Cell index =
\rightarrow(110, 111), mutation index = 2076, place_to_divide=(110, 112)
2020-08-19 12:29:16,771 INFO: Division of beneficial mutation carrier. Cell index =
\rightarrow(108, 111), mutation index = 2076, place_to_divide=(108, 112)
2020-08-19 12:29:16,772 INFO: Mutation of beneficial mutation carrier. Cell index =
\rightarrow(108, 111), mutation index = 2076, place to divide = (108, 112)
2020-08-19 12:29:16,789 INFO: Division of beneficial mutation carrier. Cell index =\rightarrow(110, 111), mutation index = 2076, place_to_divide=(111, 112)
2020-08-19 12:29:16,790 INFO: Mutation of beneficial mutation carrier. Cell index =
\rightarrow(110, 111), mutation index = 2076, place to divide = (111, 112)
2020-08-19 12:29:16,792 INFO: Division of beneficial mutation carrier. Cell index =
\rightarrow(110, 112), mutation index = 2076, place_to_divide=(111, 113)
2020-08-19 12:29:16,793 INFO: Mutation of beneficial mutation carrier. Cell index =
\rightarrow (110, 112), mutation index = 2076, place to divide = (111, 113)
2020-08-19 12:29:16,878 INFO: All generations finished. Starting tumour
˓→reconstruction.
2020-08-19 12:29:16,884 INFO: Reconstruction done, get statistics.
2020-08-19 12:29:17,206 INFO: Exporting simulation data
2020-08-19 12:29:17,443 INFO: Growth curve graph written to out/cancer_1/simOutput/
˓→growthCurve.pdf.
2020-08-19 12:29:18,021 INFO: CancerSim run has finished.
2020-08-19 12:29:18,023 INFO: Simulation output written to: out/cancer_1/simOutput.
2020-08-19 12:29:18,023 INFO: Log files written to: out/cancer_1/log.
2020-08-19 12:29:18,024 INFO: Consumed Wall time of this run: 1.601802 s.
```

```
[25]: 0
```
## <span id="page-34-0"></span>**9.6 Visualize the first stage of the run**

```
[26]: pdfs = glob(os.path.join(cancer_sim.outdir,'cancer_1', 'simOutput',"*.pdf"))
[27]: for pdf in pdfs:
          print(pdf)
          display(WImage(filename=pdf))
     out/cancer_1/simOutput/sampleHistogram_97_107.pdf
```
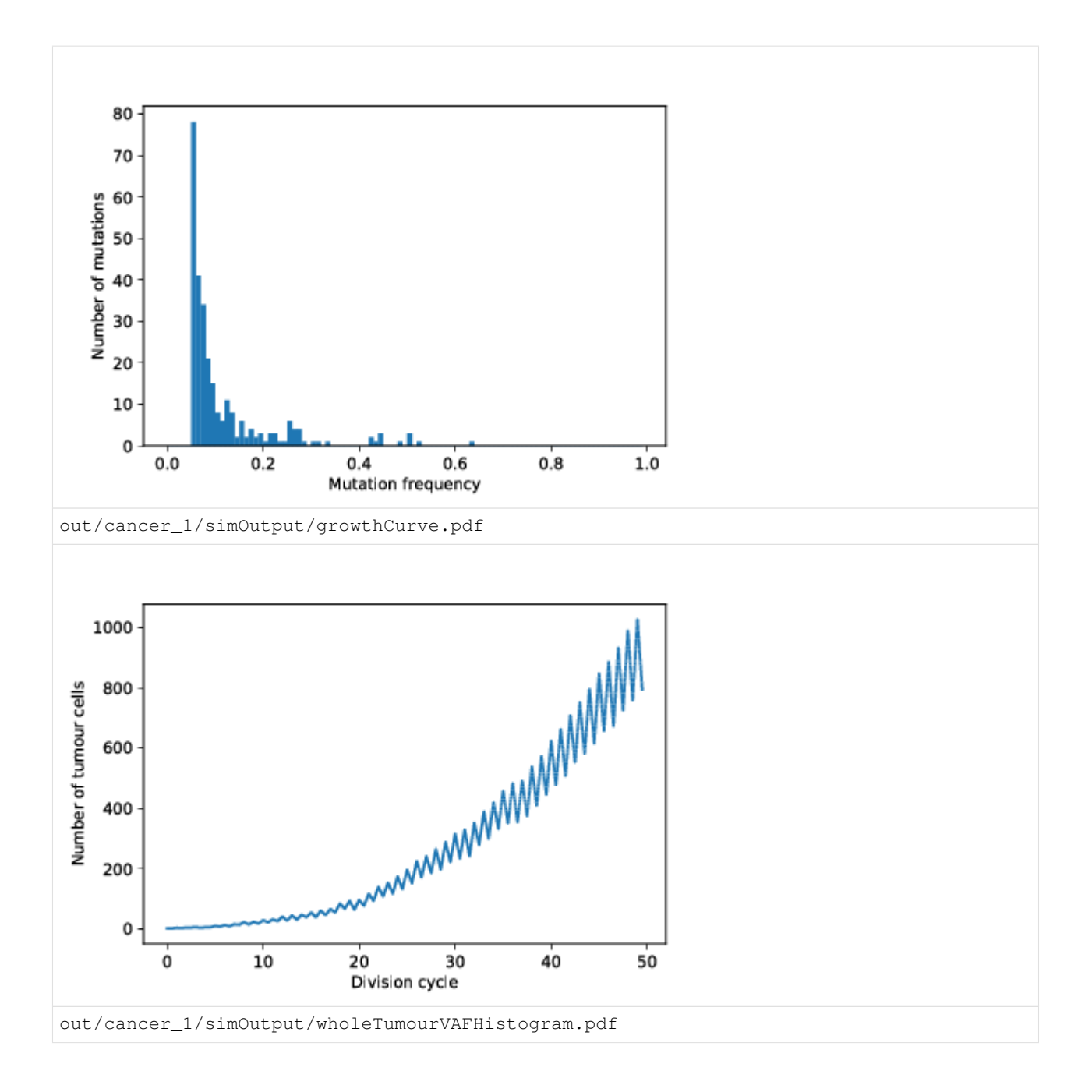

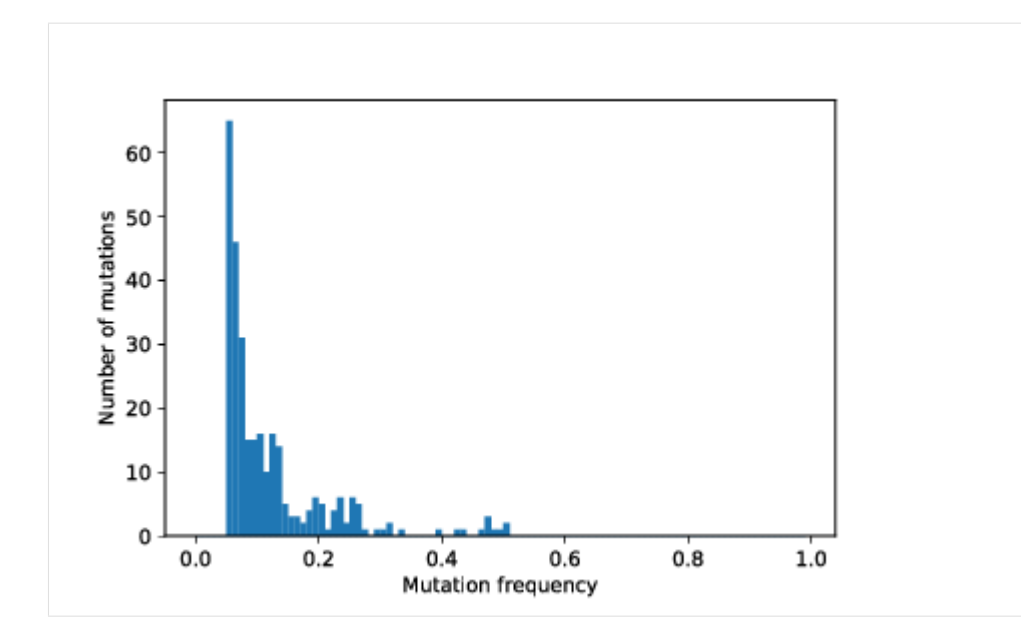

# <span id="page-36-0"></span>**9.7 Load the mutation matrix**

```
[28]: mtx=unpickle(cancer_sim,'mtx.p').toarray()
```
# <span id="page-36-1"></span>**9.8 Plot the tumour as a 2D map color coding the mutation ID**

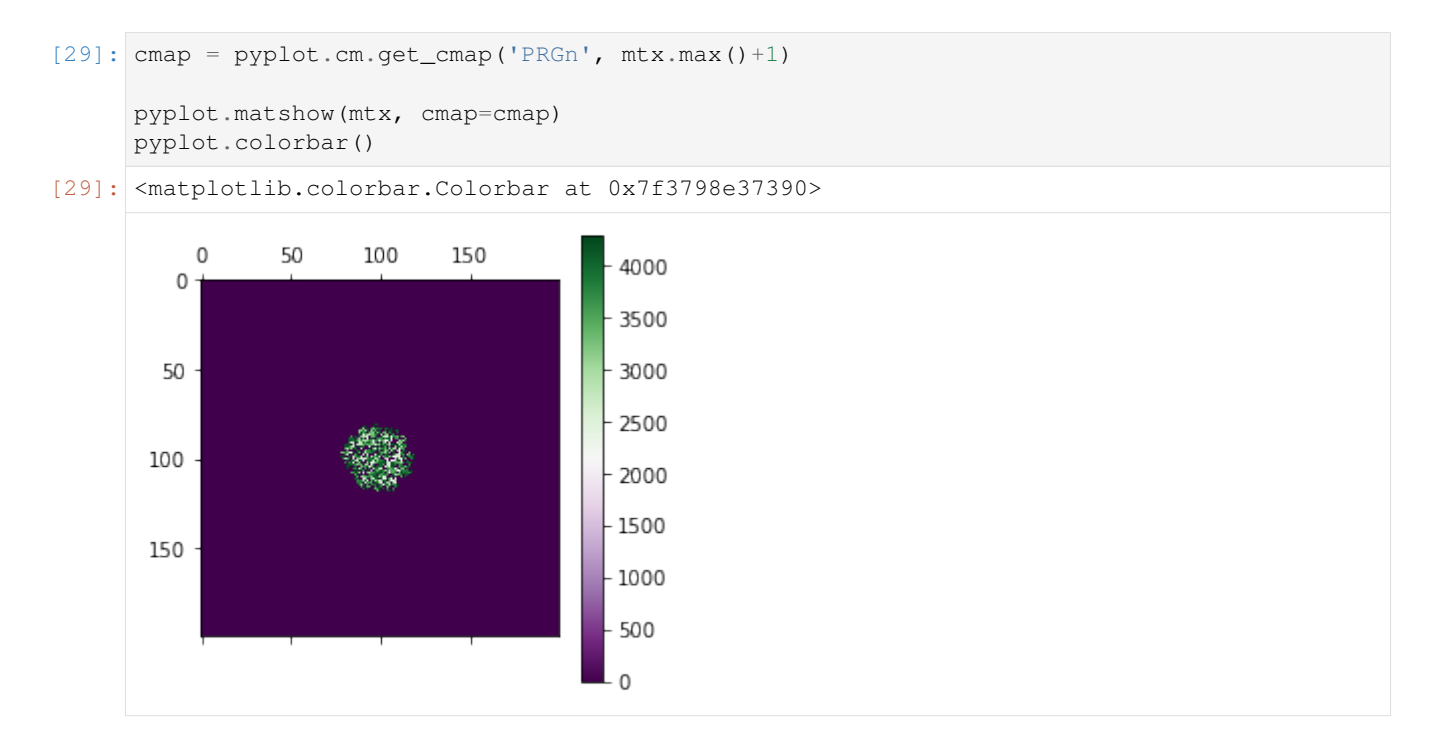

### <span id="page-37-0"></span>**9.9 Dump the simulation**

[30]: cancer\_sim.dump()

## <span id="page-37-1"></span>**9.10 Reload the simulation**

[31]: restart\_with\_mods = casim.load\_cancer\_simulation(cancer\_sim.dumpfile)

### <span id="page-37-2"></span>**9.11 Change adv. mutant properties and run for 20 more generations.**

```
[32]: restart_with_mods.parameters.adv_mutant_division_probability = 1.0
     restart_with_mods.parameters.death_probability = 0.5
     restart_with_mods.parameters.number_of_generations = 20
```

```
[33]: outdir = 'restart_with_mods'
     clear_outdir(outdir)
```
restart\_with\_mods.outdir = outdir

```
[34]: restart_with_mods.run()
```

```
2020-08-19 12:29:32,477 INFO: Ready to start CancerSim run with these parameters:
2020-08-19 12:29:32,479 INFO: matrix_size = 200
2020-08-19 12:29:32,481 INFO: number_of_generations = 20
2020-08-19 12:29:32,482 INFO: division_probability = 0.6
2020-08-19 12:29:32,483 INFO: adv_mutant_division_probability = 1.0
2020-08-19 12:29:32,485 INFO: death_probability = 0.5
2020-08-19 12:29:32,486 INFO: adv_mutant_death_probability = 0.05
2020-08-19 12:29:32,487 INFO: mutation_probability = 0.5
2020-08-19 12:29:32,489 INFO: adv_mutant_mutation_probability = 1.0
2020-08-19 12:29:32,490 INFO: number_of_mutations_per_division = 10
2020-08-19 12:29:32,491 INFO: adv_mutation_wait_time = 40
2020-08-19 12:29:32,492 INFO: number_of_initial_mutations = 2
2020-08-19 12:29:32,494 INFO: tumour_multiplicity = single
2020-08-19 12:29:32,495 INFO: read_depth = 100
2020-08-19 12:29:32,496 INFO: sampling_fraction = 0.9
2020-08-19 12:29:32,497 INFO: plot_tumour_growth = True
2020-08-19 12:29:32,498 INFO: export_tumour = True
2020-08-19 12:29:32,499 INFO: Tumour growth in progress.
2020-08-19 12:29:33,198 INFO: All generations finished. Starting tumour
˓→reconstruction.
2020-08-19 12:29:33,209 INFO: Reconstruction done, get statistics.
2020-08-19 12:29:34,007 INFO: Exporting simulation data
2020-08-19 12:29:34,184 INFO: Growth curve graph written to restart_with_mods/cancer_
˓→1/simOutput/growthCurve.pdf.
2020-08-19 12:29:36,200 INFO: CancerSim run has finished.
2020-08-19 12:29:36,202 INFO: Simulation output written to: restart_with_mods/cancer_
˓→1/simOutput.
2020-08-19 12:29:36,202 INFO: Log files written to: restart_with_mods/cancer_1/log.
2020-08-19 12:29:36,203 INFO: Consumed Wall time of this run: 3.699930 s.
```
[34]: 0

# <span id="page-38-0"></span>**9.12 Output**

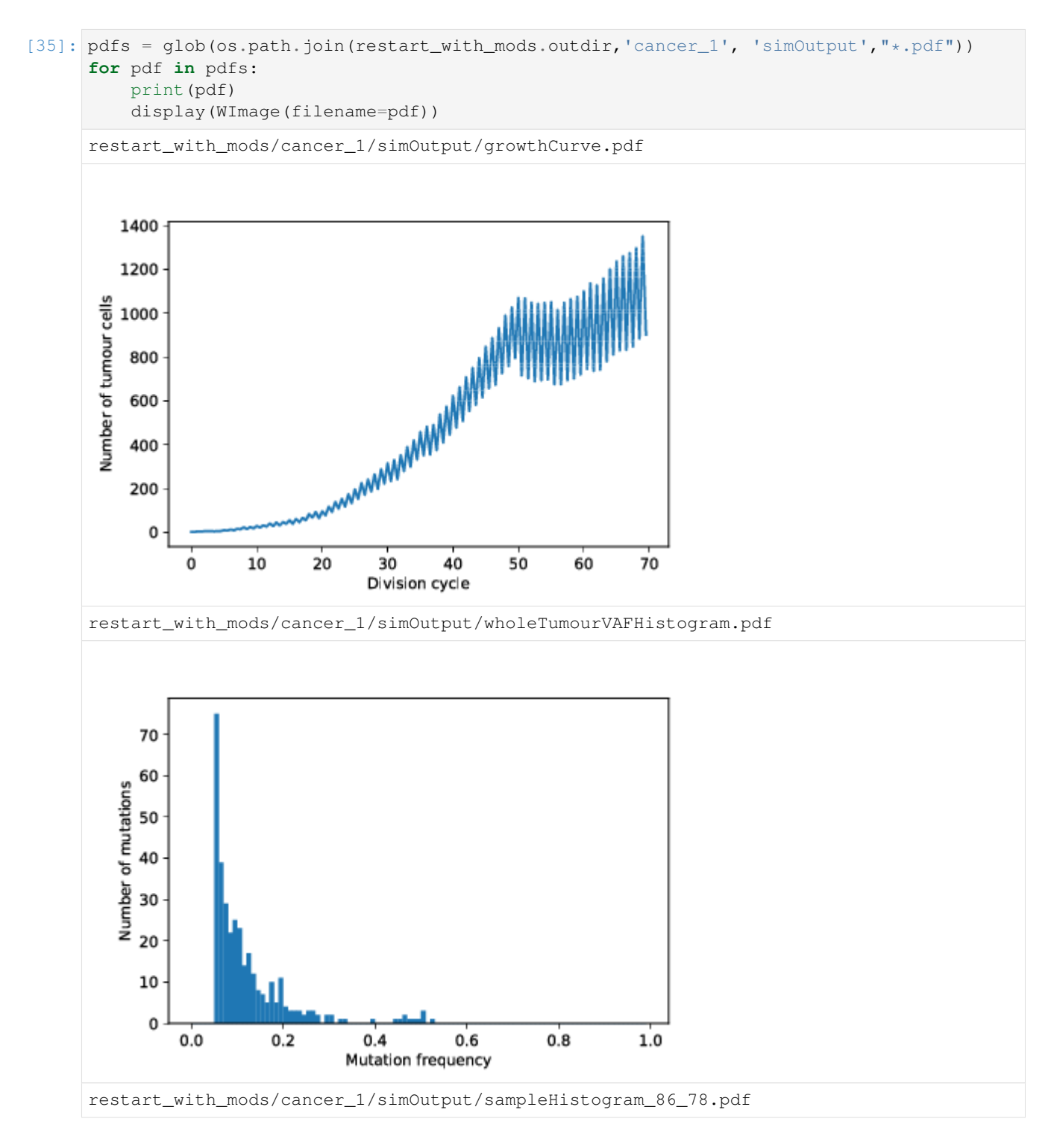

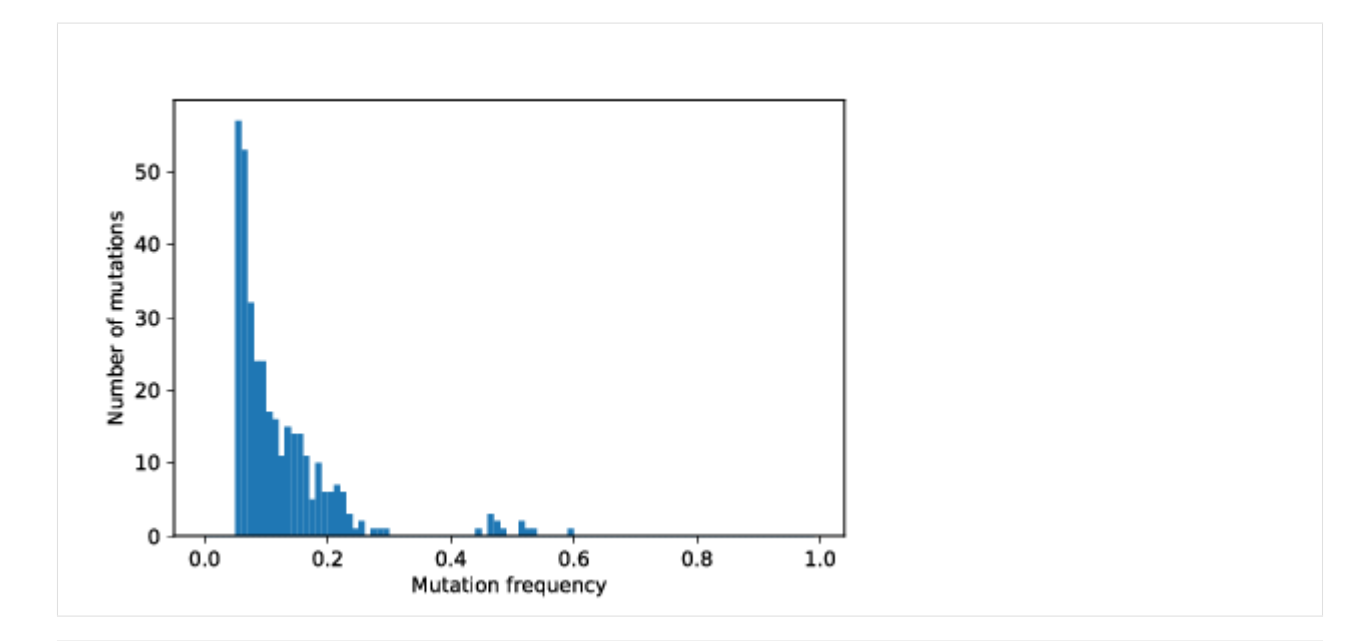

[20]: # Load the mutation matrix mtx=unpickle(restart\_with\_mods, 'mtx.p').toarray()

```
[21]: # Plot the tumour as a 2D map color coding the mutation ID
     cmap = pyplot.cm.get_cmap('PRGn', mtx.max()+1)
```

```
pyplot.matshow(mtx, cmap=cmap)
pyplot.colorbar()
```
[21]: <matplotlib.colorbar.Colorbar at 0x7f37961dc668>

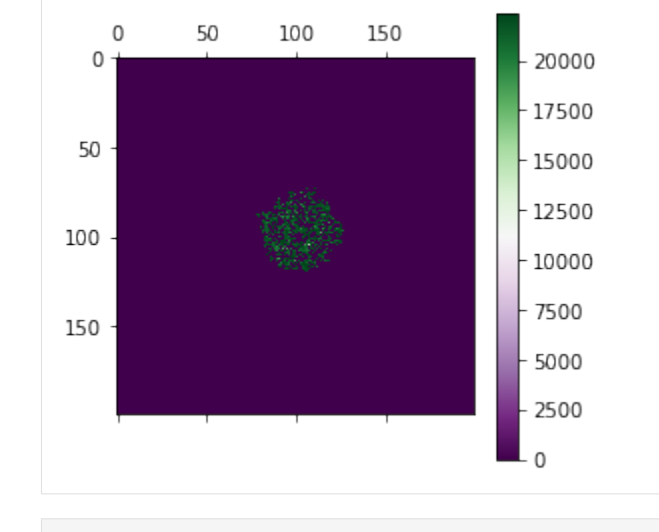

[ ]:

# Reference Manual

<span id="page-40-1"></span><span id="page-40-0"></span>**class** casim.casim.**CancerSimulator**(*parameters=None*, *seed=None*, *outdir=None*)

Class CancerSimulator Represents the Monte-Carlo simulation of cancer tumour growth on a 2D grid.

Construct a new CancerSimulation.

#### **Parameters**

- **parameters** (CancerSimulationParameters) The cancer simulation parameters
- $\text{seed}(int)$  The random seed.
- **outdir** ((str | | path-like object)) The directory where simulation data is saved. Default: "casim\_out/" in the current working directory.
- **count\_mutations**(*mutation\_list*, *get\_frequencies*)

Count number each time mutation is detected in the sample

Parameters mutation\_list (list of lists) – mutation profiles of each cell in the sample

### **death\_step**(*step*)

Takes a group of random cells and kills them

**Parameters step**  $(int)$  – The time step in the simulation

**division**(*cell*, *beneficial*, *neighbors*, *step*, *mutation\_counter*, *pool*)

Perform a cell division.

### **Parameters**

- $\cdot$  **cell** (*tuple*) The mother cell coordinates.
- **beneficial** (bool) Flag to indicate if the cell carries the beneficial mutation.
- **neighbors** (list) The neighboring cells.
- $step(int)$  The time step in the simulation
- **mutation** counter  $(int)$  The counter of mutations to be updated
- **pool**  $(llist)$  The (temporary) pool of cells.

<span id="page-41-0"></span>**dump**()

Serialize the object. The current simulation will be stored in a machine readable format to <OUT-DIR>/cancer <SEED>/cancer\_sim.py.dill, where <OUTDIR> is the specified output directory or (if the latter was not defined) a temporary directory.

**export\_histogram**(*sample\_data*, *sample\_coordinates*)

Create and export histogram of mutational frequencies (aka variant allelic frequencies)

### Parameters

- **sample\_data**  $(llist)$  List of mutations and their frequencies
- **sample\_coordinates** (tuple (i,j) of cell indices) coordinates of central sample cell

**export\_sample**(*sample\_data*, *sample\_coordinates*)

Export (write to disk) frequencies of samples.

#### **Parameters**

- **sample\_data** (*list*) List of mutations and their frequencies
- **sample\_coordinates** (tuple (i,j) of cell indices) coordinates of central sample cell

#### **export\_tumour\_matrix**(*tumour\_mut\_data*)

Export (write to disk) the matrix of tumour cells.

Parameters tumour\_matrix (array like) – The tumour matrix to export

#### **extend\_sample**(*sample\_center*, *sample\_size*)

Takes a subset of cells from the tumour positioned around single input cell with specific coordinates. Output is a list of tuples of cells belonging to the sample. :param sample\_center: coordinates of cell that will be center of the sample : type sample: tuple

Parameters sample\_size ( $f$ loat) – The size of the sample (fraction of total cells.)

#### **increase\_mut\_number**(*original\_mut\_list*)

Scale up the number of mutations according to the 'number\_of\_initial\_mutations' 'and number\_of\_mutations\_per\_division' parameter.

Parameters **solid\_pre\_vaf** (list) – The list of mutations to scale.

### **mutation**(*\*args*)

Perform a mutation.

**Parameters** 

- **cell** At which cell the mutation occurs
- **neighbors** The neighboring cells
- **mutation\_counter** The current number of mutations, to be incremented.
- **pool** The pool of all cells.
- **place\_to\_divide** The position at which the mutation occurs.
- **beneficial** Flag to control whether the mutation is beneficial or not.

#### **mutation\_reconstruction**(*cells\_to\_reconstruct*)

Reconstructs list of mutations of individual cell by going thorough its ancestors.

**Parameters cell** (list of tuples  $[(i, j)]$  of cell indices.) - Cell for which mutational profile will be recovered.

#### <span id="page-42-0"></span>**neighbours**(*cell*)

Returns the nearest-neighbor cells around the given node.

**Parameters cell** (tuple  $(i, j)$  of cell indices.) – The node for which to calculate the neighbors.

#### **place\_to\_divide**()

Selects random unoccupied place on the matrix where cell will divide.

#### **run**()

Run the simulation.

Returns 0 if the run finishes successfully.

After a successful run, simulation output and log will be written to the output directory *<DIR>/cancer\_<SEED>/simOutput* and *<DIR>/cancer\_<SEED>/log*, respectively. Simulation output is split into several files:

- *mtx* VAF.txt is a datafile with three columns: *mutation id* lists the index of each primary mutation, *additional\_mut\_id* indexes the subsequent mutations that occur in a cell of a given *mutation\_id*; *frequency* is the frequency at which a given mutation occurs.
- *sample\_out\_XXX\_YYY.txt* lists all mutations of the artificial sample taken from the whole tumour. Columns are identical to *mtx\_VAF.txt*.
- *wholeTumourVAFHistogram.pdf* contains a histogram plot of the mutation frequencies for the whole tumour
- *sampleHistogram\_XXX\_YYY.pdf* is the mutation frequency histogram for the sampled portion of the tumour. The two numbers XXX and YYY are the positional coordinates (grid indices) in the tumour matrix.
- *mtx.p* is the serialized (aka "pickled") 2D tumour matrix in sparse matrix format.
- *mut\_container.p* is the serialized (aka "pickled") mutation list, a list of tuples *[t\_i]*. Each tuple *t\_i* consists of two values,  $t_i = (c_i, m_i)$ . The first element  $c_i$  is the cell number in which the i'th mutation occurs. The second element,  $m_i$ , is the mutation index  $m_i$  *i=i*.

#### **simulate\_seq\_depth**(*extended\_vaf*)

Adds a beta binomial noise to sampled mutation frequencies

**Parameters extended\_vaf** (list) – The list of cells to take a sample from.

#### **terminate\_cell**(*cell*, *step*)

Kills cancer cell and removes it from the pool of cancer cells

#### Parameters

- **cell** (tuple (i,j) of cell indices.) cell chosen for termination
- $step(int)$  The time step in the simulation

#### **tumour\_growth**()

Run the tumour growth simulation.

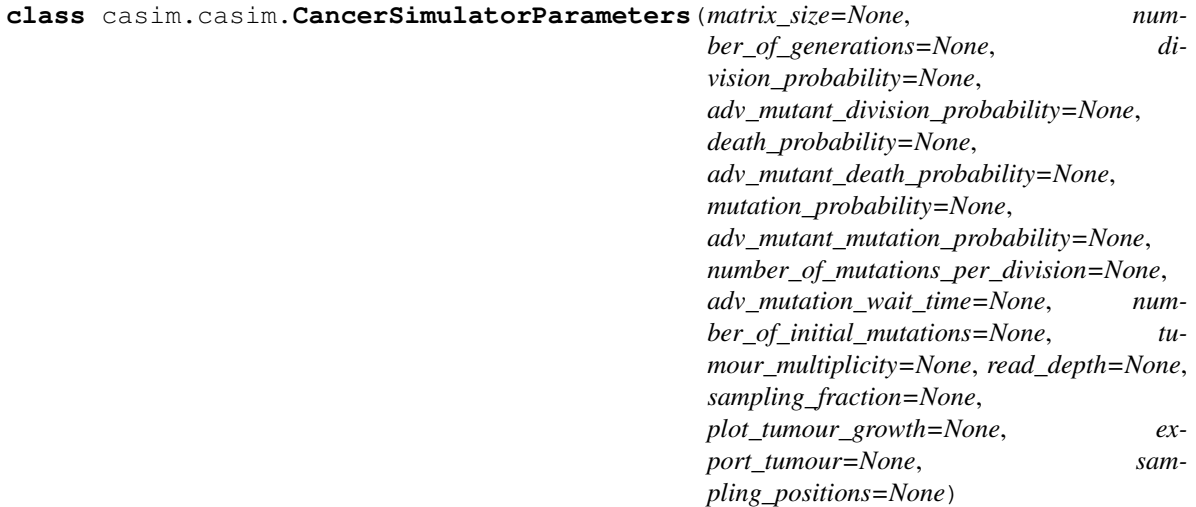

Class CancerSimulatorParameters Represents the parameters for a cancer simulation.

Construct a new CancerSimulationParameters object.

### **Parameters**

- **matrix\_size** (int (matrix\_size > 0)) The size of the (square) grid in each dimension.
- **number\_of\_generations** (int (number\_of\_generations > 0)) The number of generations to simulate.
- division probability (float (0.0 <= division probability <= 1.0)) – The probability for a cell division to occur during one generation.
- **adv\_mutant\_division\_probability** (float (0.0 <=  $adv\_mutant\_division\_probability \leq 1.0)$  – The probability for the division of a cell with advantageous mutation to occur during one generation.
- **death\_probability** (float (0.0 <= death\_probability <= 1.0)) The probability for a cell to die during one generation.
- **adv\_mutant\_death\_probability** (float (0.0 <= adv\_mutant\_death\_probability  $\leq 1.0$ ) – The probability for a cell with advantageous mutation to die during one generation.
- **mutation\_probability** (float (0.0 <= mutation\_probability <=  $1.0)$ ) – The probability of mutation.
- **adv\_mutant\_mutation\_probability** (float (0.0 <= adv\_mutant\_mutation\_probability  $\leq 1.0$ ) – The probability for a mutation to occur during one generation in a cell with adv. mutation.
- **number\_of\_mutations\_per\_division** (int (0 <  $number\_of\_mutations\_per\_division)$  – The number of mutations per division
- **adv\_mutation\_wait\_time** (int (adv\_mutation\_wait\_time > 0)) The number of generations into the simulation after which the advantageous mutation is inserted.
- **number\_of\_initial\_mutations** (int (number\_of\_initial\_mutations  $\geq 0$ ) – Number of mutations present in first cancer cell.
- <span id="page-44-0"></span>• **tumour\_multiplicity** (str) – Run in single or double tumour mode (i.e. consider growth of one single tumour or two tumours simultaneously). Possible values: "single", "double".
- **read\_depth** (int (read\_depth >= 0)) The sequencing read depth (read length \* number of reads / genome length). Default: 100.
- **sampling\_fraction** (float (0 <= sampling\_fraction <= 1)) The fraction of cells to include in a sample. Default: 0.
- **sampling\_positions** (List (or array) of tuples of ints. E.g.  $(10, 20]$ ,  $[2, 31]$ ) – The positions of cells to include in a sample. Default: Random position.
- **plot\_tumour\_growth** (bool) Render graph of the tumour size as function of time. Default: True.
- **export\_tumour** (bool) Dump the tumour data to file. Default: True.

casim.casim.**check\_set\_number**(*value*, *typ*, *default=None*, *minimum=None*, *maximum=None*) Checks if a value is instance of type and lies within permissive\_range if given.

### casim.casim.**load\_cancer\_simulation**(*dumpfile*)

Unpickle a cancer simulation from a dill generated dump.

Parameters dumpfile  $(str)$  – Path to the file that contains the dumped object.

### casim.casim.**main**(*arguments*)

The entry point for the command line interface.

Parameters **arguments** (Namespace) – The command line arguments for the cancer simulation tool.

Indices and tables

- <span id="page-46-0"></span>• genindex
- modindex
- search

Python Module Index

<span id="page-48-0"></span>c

casim.casim, [37](#page-40-0)

### Index

# <span id="page-50-0"></span>C

CancerSimulator (*class in casim.casim*), [37](#page-40-1) CancerSimulatorParameters (*class in casim.casim*), [39](#page-42-0) casim.casim (*module*), [37](#page-40-1) check\_set\_number() (*in module casim.casim*), [41](#page-44-0) count\_mutations() (*casim.casim.CancerSimulator method*), [37](#page-40-1)

# D

death\_step() (*casim.casim.CancerSimulator method*), [37](#page-40-1) division() (*casim.casim.CancerSimulator method*), [37](#page-40-1) dump() (*casim.casim.CancerSimulator method*), [38](#page-41-0)

# E

export\_histogram() (*casim.casim.CancerSimulator method*), [38](#page-41-0) export\_sample() (*casim.casim.CancerSimulator method*), [38](#page-41-0) export\_tumour\_matrix() (*casim.casim.CancerSimulator method*), [38](#page-41-0) extend\_sample() (*casim.casim.CancerSimulator*

```
mutation() (casim.casim.CancerSimulator method),
        38
mutation_reconstruction()
        (casim.casim.CancerSimulator method),
        38
```
### N

```
neighbours() (casim.casim.CancerSimulator
       method), 39
```
### P

place\_to\_divide() (*casim.casim.CancerSimulator method*), [39](#page-42-0)

### R

```
run() (casim.casim.CancerSimulator method), 39
```
## S

```
simulate_seq_depth()
       (casim.casim.CancerSimulator method),
       39
```
### T

```
terminate_cell() (casim.casim.CancerSimulator
          method), 39
                          tumour_growth() (casim.casim.CancerSimulator
          method), 39
```
### I

increase\_mut\_number() (*casim.casim.CancerSimulator method*), [38](#page-41-0)

# L

load\_cancer\_simulation() (*in module casim.casim*), [41](#page-44-0)

# M

```
main() (in module casim.casim), 41
```
*method*), [38](#page-41-0)